# The **hopatch** package

Heiko Oberdiek

<heiko.oberdiek at googlemail.com>

## 2011/06/24 v1.1

#### **Abstract**

This packages provides a wrapper to various package hooks provided by other packages or classes, but does not define own hooks.

# **Contents**

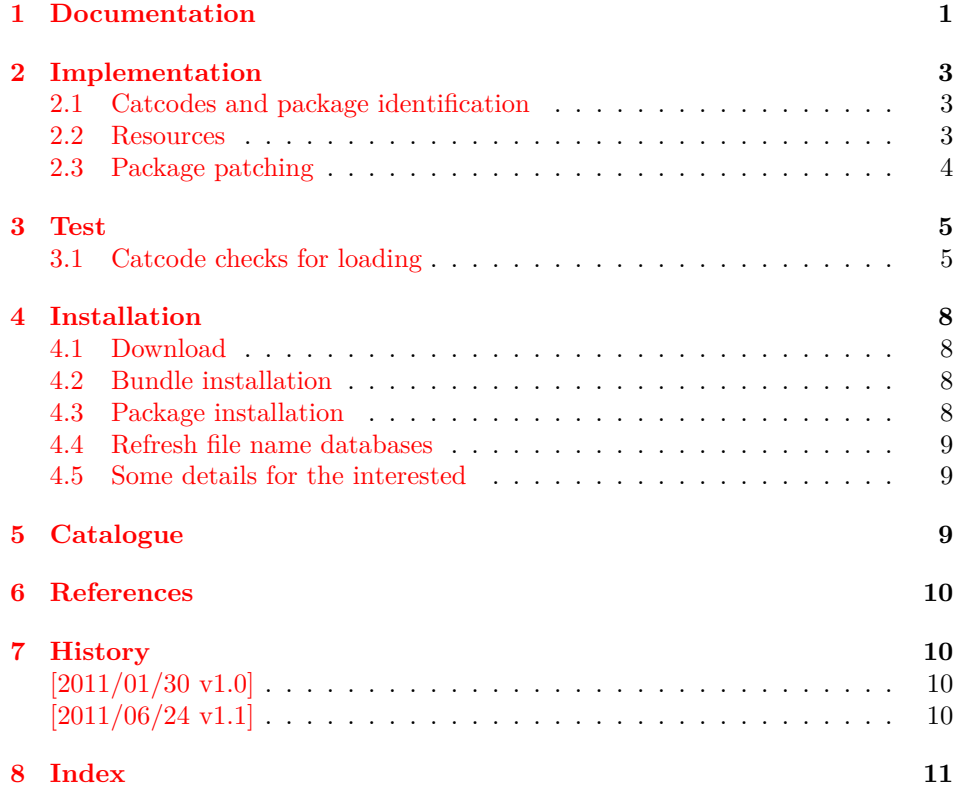

# <span id="page-0-0"></span>**1 Documentation**

Sometimes I want to add code right after a package has been loaded. Examples are bug fixes, adaptations, or added features as needed by package hyperref, for instance.

Unhappily LATEX does not provide this kind of hook. **\AtEndOfPackage** can be used inside the package only, because LATEX clears the hook right before it loads the package.

However, there are already many packages and classes that provide hooks that are executed after the package is loaded, see table [1.](#page-1-0)

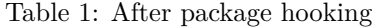

<span id="page-1-0"></span>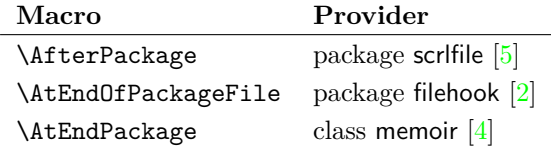

Table 2: After begin document hooking

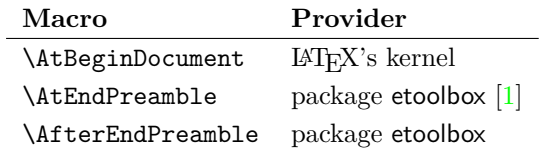

Package hopatch can be used without the packages of table [1.](#page-1-0) But for an early executing right after a package is loaded, one of the following class or packages should be loaded before using \hopatch@AfterPackage:

- package filehook
- package scrlfile
- class memoir

Therefore I skip writing a new package for hooking into LATEX's package management and use this package to provide a wrapper to patch a package after it is loaded.

```
\hopatch@AfterPackage {⟨package⟩} {⟨patch code⟩}
```
If the package is already loaded, the ⟨*patch code*⟩ is executed immediately. Otherwise the ⟨*patch code*⟩ is stored in a command and tried at later locations until the package is available.

The patch is tried in the following order:

- 1. If the package is already loaded, the patch is applied immediately. Further locations are not tried.
- 2. \AtEndPackage, provided by class memoir  $[4]$ , and \AfterPackage, provided by package scrlfile [\[5\]](#page-9-4), are called right after the package file is input before the hook of LAT<sub>E</sub>X's **\AtEndOfPackage**.
- 3. \AtEndOfPackageFile, provided by package filehook [\[2\]](#page-9-5), is called after the package is loaded and after the hook of LAT<sub>F</sub>X's **\AtEndOfPackage.**
- 4. \AtEndPreamble, provided by package etoolbox [\[1\]](#page-9-7), is called at the beginning of \begin{document} before the hook of LATEX's \AtBeginDocument.
- 5. \AtBeginDocument, provided by LAT<sub>EX</sub>.
- 6. \AfterEndDocument, provided by package etoolbox  $[1]$ , is called at the very end of \begin{document}. Preamble commands are already forbidden there.

Because of the various locations the patch code is restricted to limitations:

• Preamble commands, see LAT<sub>EX</sub>'s **\@onlypreamble** throw an error if used after \begin{document}. This is already the case for \AfterEndDocument. Therefore preamble commands are forbidden in the patching code. There are four exceptions \@ifpackageloaded, \@ifclassloaded, \@ifpackagelater and **\@ifclasslater**. They are redefined during **\AfterEndDocument** using the counterparts of package ltxcmds [\[3\]](#page-9-8).

• \AfterPackage of package scrlfile and \AtEndPackage of class memoir call the hook before LAT<sub>EX</sub>'s **\AtEndOfPackage**.

# <span id="page-2-0"></span>**2 Implementation**

```
1 \langle*package\rangle
```
### <span id="page-2-1"></span>**2.1 Catcodes and package identification**

```
2 \begingroup\catcode61\catcode48\catcode32=10\relax%
 3 \catcode13=5 \frac{9}{10} ^^M
 4 \endlinechar=13 %
 5 \catcode123=1 % {
 6 \catcode125=2 % }
 7 \catcode64=11 % @
 8 \def\x{\endgroup
 9 \expandafter\edef\csname HOpatch@AtEnd\endcsname{%
10 \endlinechar=\the\endlinechar\relax
11 \catcode13=\the\catcode13\relax
12 \catcode32=\the\catcode32\relax
13 \catcode35=\the\catcode35\relax
14 \catcode61=\the\catcode61\relax
15 \catcode64=\the\catcode64\relax
16 \catcode123=\the\catcode123\relax
17 \catcode125=\the\catcode125\relax
18 }%
19 }%
20 \x\catcode61\catcode48\catcode32=10\relax%
21 \catcode13=5 % ^^M
22 \endlinechar=13 %
23 \catcode35=6 % #
24 \catcode64=11 % @
25 \catcode123=1 % {
26 \catcode125=2 % }
27 \def\TMP@EnsureCode#1#2{%
28 \edef\HOpatch@AtEnd{%
29 \HOpatch@AtEnd
30 \catcode#1=\the\catcode#1\relax
31 }%
32 \catcode#1=#2\relax
33 }
34 \TMP@EnsureCode{40}{12}% (
35 \TMP@EnsureCode{41}{12}% )
36 \TMP@EnsureCode{43}{12}% +
37 \TMP@EnsureCode{46}{12}% .
38 \TMP@EnsureCode{47}{12}% /
39 \TMP@EnsureCode{91}{12}% [
40 \TMP@EnsureCode{93}{12}% ]
41 \edef\HOpatch@AtEnd{\HOpatch@AtEnd\noexpand\endinput}
  Package identification.
42 \NeedsTeXFormat{LaTeX2e}
43 \ProvidesPackage{hopatch}%
44 [2011/06/24 v1.1 Wrapper for package hooks (HO)]
2.2 Resources
45 \begingroup\expandafter\expandafter\expandafter\endgroup
46 \expandafter\ifx\csname RequirePackage\endcsname\relax
```

```
47 \def\TMP@RequirePackage#1[#2]{%
```

```
48 \begingroup\expandafter\expandafter\expandafter\endgroup
```

```
49 \expandafter\ifx\csname ver@#1.sty\endcsname\relax
```

```
50 \input #1.sty\relax
```

```
51 \fi
```
<span id="page-3-26"></span><span id="page-3-25"></span><span id="page-3-17"></span><span id="page-3-11"></span> }% \TMP@RequirePackage{ltxcmds}[2010/12/12]% \else \RequirePackage{ltxcmds}[2010/12/12]% \fi \HOpatch@counter \def\HOpatch@counter{0}% \HOpatch@StepCounter \ltx@ifundefined{numexpr}{% \def\HOpatch@StepCounter{% \begingroup \count@\HOpatch@counter\relax 62 \advance\count@\ltx@one\relax

<span id="page-3-28"></span><span id="page-3-24"></span><span id="page-3-2"></span><span id="page-3-1"></span>\edef\x{\endgroup

- <span id="page-3-3"></span>\noexpand\def\noexpand\HOpatch@counter{\the\count@}%
- }%
- }%

 }% }

- }{%
- \def\HOpatch@StepCounter{%
- <span id="page-3-12"></span>\edef\HOpatch@counter{%
- <span id="page-3-13"></span> \the\numexpr\HOpatch@counter+\ltx@one\relax }%
- 

#### <span id="page-3-15"></span>\HOpatch@list

\def\HOpatch@list{}

#### <span id="page-3-7"></span>\HOpatch@Add

<span id="page-3-16"></span> \def\HOpatch@Add{% \ltx@LocalAppendToMacro\HOpatch@list }

## <span id="page-3-0"></span>**2.3 Package patching**

```
\hopatch@AfterPackage
```
<span id="page-3-22"></span><span id="page-3-21"></span><span id="page-3-8"></span> \def\hopatch@AfterPackage#1{% \ltx@ifpackageloaded{#1}{% \ltx@firstofone }{% \HOpatch@AfterPackage{#1}% }% }

#### <span id="page-3-9"></span>\HOpatch@AfterPackage

\def\HOpatch@AfterPackage#1{%

- <span id="page-3-19"></span>\edef\HOpatch@temp{#1}%
- <span id="page-3-18"></span>\HOpatch@StepCounter
- <span id="page-3-5"></span>\expandafter\HOpatch@@AfterPackage
- <span id="page-3-4"></span>\csname HOpatch@\HOpatch@counter\expandafter\endcsname{%
- <span id="page-3-20"></span>\HOpatch@temp
- }%
- }

#### <span id="page-3-6"></span>\HOpatch@@AfterPackage

- \def\HOpatch@@AfterPackage#1#2#3{%
- \begingroup
- <span id="page-3-27"></span>\toks@{#3}%
- <span id="page-3-14"></span>\xdef\HOpatch@gtemp{%
- <span id="page-3-23"></span>\noexpand\ltx@ifpackageloaded{#2}{%

```
99 \the\toks@
100 }{}%
101 }%
102 \endgroup
103 \let#1\HOpatch@gtemp
104 \HOpatch@Add#1%
105 \HOpatch@Try{AfterPackage}{#2}#1%
106 \HOpatch@Try{AtEndPackage}{#2}#1%
107 \HOpatch@Try{AtEndOfPackageFile}{#2}#1%
108 }
109 \def\HOpatch@Try#1#2#3{%
110 \ltx@ifundefined{#1}{}{%
111 \csname #1\endcsname{#2}{#3}%
112 }%
113 }
114 \AtBeginDocument{\HOpatch@list}
115 \ltx@ifundefined{AtEndPreamble}{}{%
116 \ltx@ifundefined{@endpreamblehook}{}{%
117 \AtEndPreamble{\HOpatch@list}%
118 }%
119 }
120 \ltx@ifundefined{AfterEndPreamble}{}{%
121 \ltx@ifundefined{@afterendpreamblehook}{}{%
122 \AfterEndPreamble{%
123 \let\HOpatch@OrgIfPackageLoaded\@ifpackageloaded
124 \let\HOpatch@OrgIfPackageLater\@ifpackagelater
125 \let\HOpatch@OrgIfClassLoaded\@ifclassloaded
126 \let\HOpatch@OrgIfClassLater\@ifclasslater
127 \let\@ifpackageloaded\ltx@ifpackageloaded
128 \let\@ifpackagelater\ltx@ifpackagelater
129 \let\@ifclassloaded\ltx@ifclassloaded
130 \let\@ifclasslater\ltx@ifclasslater
131 \HOpatch@list
132 \let\@ifpackageloaded\HOpatch@OrgIfPackageLoaded
133 \let\@ifpackagelater\HOpatch@OrgIfPackageLater
134 \let\@ifclassloaded\HOpatch@OrgIfClassLoaded
135 \let\@ifclasslater\HOpatch@OrgIfClassLater
136 }%
137 }%
138 }
139 \HOpatch@AtEnd%
140 \langle / package\rangle
```
\noexpand\let\noexpand#1\noexpand\relax

## <span id="page-4-26"></span><span id="page-4-24"></span><span id="page-4-15"></span><span id="page-4-14"></span><span id="page-4-12"></span><span id="page-4-11"></span><span id="page-4-9"></span><span id="page-4-8"></span><span id="page-4-7"></span><span id="page-4-6"></span><span id="page-4-5"></span><span id="page-4-4"></span><span id="page-4-0"></span>**3 Test**

<span id="page-4-36"></span><span id="page-4-35"></span><span id="page-4-34"></span><span id="page-4-33"></span><span id="page-4-32"></span><span id="page-4-30"></span><span id="page-4-29"></span><span id="page-4-21"></span><span id="page-4-20"></span><span id="page-4-19"></span><span id="page-4-18"></span><span id="page-4-13"></span><span id="page-4-10"></span>\HOpatch@Try

```
141 \langle*test1\rangle142 \def\LoadCommand{\RequirePackage{hopatch}[2011/06/24]}
143 \langle /test1 \rangle
```
## <span id="page-4-1"></span>**3.1 Catcode checks for loading**

```
144 \langle*test1\rangle145 \catcode \{=1 %
146 \catcode`\}=2 %
147 \catcode`\#=6 %
148 \catcode`\@=11 %
149 \expandafter\ifx\csname count@\endcsname\relax
```

```
150 \countdef\count@=255 %
151 \text{ t}152 \expandafter\ifx\csname @gobble\endcsname\relax
153 \long\def\@gobble#1{}%
154 \text{ t}155 \expandafter\ifx\csname @firstofone\endcsname\relax
156 \long\def\@firstofone#1{#1}%
157 \fi
158 \expandafter\ifx\csname loop\endcsname\relax
159 \expandafter\@firstofone
160 \else
161 \expandafter\@gobble
162 \text{ t}163 {%
164 \def\loop#1\repeat{%
165 \def\body{#1}%
166 \iterate
167 }%
168 \def\iterate{%
169 \body
170 \let\next\iterate
171 \else
172 \let\next\relax
173 \fi
174 \next
175 }%
176 \let\repeat=\fi
177 }%
178 \def\RestoreCatcodes{}
179 \count@=0 %
180 \loop
181 \edef\RestoreCatcodes{%
182 \RestoreCatcodes
183 \catcode\the\count@=\the\catcode\count@\relax
184 }%
185 \ifnum\count@<255 %
186 \advance\count@ 1 %
187 \repeat
188
189 \def\RangeCatcodeInvalid#1#2{%
190 \count@=#1\relax
191 \loop
192 \catcode\count@=15 %
193 \ifnum\count@<#2\relax
194 \advance\count@ 1 %
195 \repeat
196 }
197 \def\RangeCatcodeCheck#1#2#3{%
198 \count@=#1\relax
199 \loop
200 \ifnum#3=\catcode\count@
201 \else
202 \errmessage{%
203 Character \the\count@\space
204 with wrong catcode \the\catcode\count@\space
205 instead of \number#3%
206 }%
207 \fi
208 \ifnum\count@<#2\relax
209 \advance\count@ 1 %
210 \repeat
211 }
```

```
212 \def\space{ }
213 \expandafter\ifx\csname LoadCommand\endcsname\relax
214 \def\LoadCommand{\input hopatch.sty\relax}%
215 \fi
216 \def\Test{%
217 \RangeCatcodeInvalid{0}{47}%
218 \RangeCatcodeInvalid{58}{64}%
219 \RangeCatcodeInvalid{91}{96}%
220 \RangeCatcodeInvalid{123}{255}%
221 \catcode`\@=12 %
222 \catcode \\=0 \%223 \catcode`\%=14 %
224 \LoadCommand
225 \RangeCatcodeCheck{0}{36}{15}%
226 \RangeCatcodeCheck{37}{37}{14}%
227 \RangeCatcodeCheck{38}{47}{15}%
228 \RangeCatcodeCheck{48}{57}{12}%
229 \RangeCatcodeCheck{58}{63}{15}%
230 \RangeCatcodeCheck{64}{64}{12}%
231 \RangeCatcodeCheck{65}{90}{11}%
232 \RangeCatcodeCheck{91}{91}{15}%
233 \RangeCatcodeCheck{92}{92}{0}%
234 \RangeCatcodeCheck{93}{96}{15}%
235 \RangeCatcodeCheck{97}{122}{11}%
236 \RangeCatcodeCheck{123}{255}{15}%
237 \RestoreCatcodes
238 }
239 \Test
240 \csname @@end\endcsname
241 \end
242 \langle/test1}
243 \langle*test2\rangle244 \NeedsTeXFormat{LaTeX2e}
245 \providecommand\variant{0}
246 \RequirePackage{filecontents}
247 \begin{filecontents}{foo.sty}
248 \ProvidesPackage{foo}
249 \def\msg#{\immediate\write16}
250 \def\foo#1{%
251 \msg{\fooformat{#1}}%
252 }
253 \def\fooformat#1{[#1]}% hash-ok
254 \foo{* Executing foo at package loading}
255 \end{filecontents}
256
257 \ifnum\variant=1 %
258 \documentclass{memoir}%
259 \else
260 \documentclass{article}%
261 \overline{\text{f}i}262
263 \ifcase\variant\relax
264 \or % 1
265 \or % 2
266 \usepackage{etoolbox}%
267 \or % 3
268 \usepackage{scrlfile}%
269 \or % 4
270 \usepackage{filehook}%
271 \fi
272
273 \AtBeginDocument{\foo{* AtBeginDocument before hopatch}}
```

```
274 \usepackage{hopatch}
275 \AtBeginDocument{\foo{* AtBeginDocument after hopatch}}
276
277 \makeatletter
278 \hopatch@AfterPackage{foo}{%
279 \def\fooformat#1{<<#1>>}%
280 }
281 \makeatother
282
283 \AtBeginDocument{\foo{* AtBeginDocument before foo}}
284 \usepackage{foo}
285 \AtBeginDocument{\foo{* AtBeginDocument after foo}}
286
287 \foo{* Executing in preamble}
288
289 \begin{document}
290 \foo{* Executing in document}
291 \end{document}
292 \langle /test2 \rangle
```
# <span id="page-7-11"></span><span id="page-7-10"></span><span id="page-7-9"></span><span id="page-7-8"></span><span id="page-7-7"></span><span id="page-7-0"></span>**4 Installation**

#### <span id="page-7-1"></span>**4.1 Download**

Package. This package is available on CTAN<sup>[1](#page-7-4)</sup>:

**[CTAN:macros/latex/contrib/oberdiek/hopatch.dtx](ftp://ftp.ctan.org/tex-archive/macros/latex/contrib/oberdiek/hopatch.dtx)** The source file.

**[CTAN:macros/latex/contrib/oberdiek/hopatch.pdf](ftp://ftp.ctan.org/tex-archive/macros/latex/contrib/oberdiek/hopatch.pdf)** Documentation.

**Bundle.** All the packages of the bundle 'oberdiek' are also available in a TDS compliant ZIP archive. There the packages are already unpacked and the documentation files are generated. The files and directories obey the TDS standard.

**[CTAN:install/macros/latex/contrib/oberdiek.tds.zip](ftp://ftp.ctan.org/tex-archive/install/macros/latex/contrib/oberdiek.tds.zip)**

*TDS* refers to the standard "A Directory Structure for T<sub>E</sub>X Files" ([CTAN:tds/](ftp://ftp.ctan.org/tex-archive/tds/tds.pdf) [tds.pdf](ftp://ftp.ctan.org/tex-archive/tds/tds.pdf)). Directories with texmf in their name are usually organized this way.

### <span id="page-7-2"></span>**4.2 Bundle installation**

**Unpacking.** Unpack the oberdiek.tds.zip in the TDS tree (also known as texmf tree) of your choice. Example (linux):

unzip oberdiek.tds.zip -d ~/texmf

**Script installation.** Check the directory TDS:scripts/oberdiek/ for scripts that need further installation steps. Package attachfile2 comes with the Perl script pdfatfi.pl that should be installed in such a way that it can be called as pdfatfi. Example (linux):

chmod +x scripts/oberdiek/pdfatfi.pl cp scripts/oberdiek/pdfatfi.pl /usr/local/bin/

#### <span id="page-7-3"></span>**4.3 Package installation**

**Unpacking.** The .dtx file is a self-extracting docstrip archive. The files are extracted by running the .dtx through plain TFX:

tex hopatch.dtx

<span id="page-7-4"></span><sup>1</sup><ftp://ftp.ctan.org/tex-archive/>

**TDS.** Now the different files must be moved into the different directories in your installation TDS tree (also known as texmf tree):

```
hopatch.sty \rightarrow tex/latex/oberdiek/hopatch.sty
hopatch.pdf \rightarrow doc/latex/oberdiek/hopatch.pdf
test/hopatch-test1.tex \rightarrow doc/latex/oberdiek/test/hopatch-test1.tex
\texttt{test/hopatch-test2.text} \rightarrow \texttt{doc/latex/oberdiek/test/hopatch-test2.text}hopatch.dtx \rightarrow source/latex/oberdiek/hopatch.dtx
```
If you have a docstrip.cfg that configures and enables docstrip's TDS installing feature, then some files can already be in the right place, see the documentation of docstrip.

## <span id="page-8-0"></span>**4.4 Refresh file name databases**

If your TEX distribution (teTEX, mikTEX, ...) relies on file name databases, you must refresh these. For example, teTFX users run texhash or mktexlsr.

#### <span id="page-8-1"></span>**4.5 Some details for the interested**

**Attached source.** The PDF documentation on CTAN also includes the .dtx source file. It can be extracted by AcrobatReader 6 or higher. Another option is pdftk, e.g. unpack the file into the current directory:

pdftk hopatch.pdf unpack\_files output .

Unpacking with L<sup>A</sup><sup>T</sup>EX. The .dtx chooses its action depending on the format:

**plain T<sub>E</sub>X:** Run docstrip and extract the files.

**LATEX:** Generate the documentation.

If you insist on using  $L^2T_FX$  for docstrip (really, docstrip does not need  $L^2T_FX$ ), then inform the autodetect routine about your intention:

```
latex \let\install=y\input{hopatch.dtx}
```
Do not forget to quote the argument according to the demands of your shell.

**Generating the documentation.** You can use both the .dtx or the .drv to generate the documentation. The process can be configured by the configuration file ltxdoc.cfg. For instance, put this line into this file, if you want to have A4 as paper format:

\PassOptionsToClass{a4paper}{article}

An example follows how to generate the documentation with pdfIATEX:

```
pdflatex hopatch.dtx
makeindex -s gind.ist hopatch.idx
pdflatex hopatch.dtx
makeindex -s gind.ist hopatch.idx
pdflatex hopatch.dtx
```
# <span id="page-8-2"></span>**5 Catalogue**

The following XML file can be used as source for the TFX Catalogue. The elements caption and description are imported from the original XML file from the Catalogue. The name of the XML file in the Catalogue is hopatch.xml. 293  $\langle$ \*catalogue $\rangle$ 

```
294 <?xml version='1.0' encoding='us-ascii'?>
295 <!DOCTYPE entry SYSTEM 'catalogue.dtd'>
296 <entry datestamp='$Date$' modifier='$Author$' id='hopatch'>
297 <name>hopatch</name>
298 <caption>Load patches for packages.</caption>
299 <authorref id='auth:oberdiek'/>
300 <copyright owner='Heiko Oberdiek' year='2011'/>
301 <license type='lppl1.3'/>
302 <version number='1.1'/>
303 <description>
304 The hopatch package provides a command with which the user may
305 register a piece of patch code for a particular package. Hopatch
306 will apply the patch immediately, if the relevant package has
307 already been loaded; otherwise it will store the patch until the
308 package appears.
309 \, \mathrm{Sp}/\mathrm{>}310 The package is part of the <xref refid='oberdiek'>oberdiek</xref> bundle.
311 </description>
312 <documentation details='Package documentation'
313 href='ctan:/macros/latex/contrib/oberdiek/hopatch.pdf'/>
314 <ctan file='true' path='/macros/latex/contrib/oberdiek/hopatch.dtx'/>
315 <miktex location='oberdiek'/>
316 <texlive location='oberdiek'/>
317 <install path='/macros/latex/contrib/oberdiek/oberdiek.tds.zip'/>
318 </entry>
319 (/catalogue)
```
# <span id="page-9-0"></span>**6 References**

- <span id="page-9-7"></span>[1] Philipp Lehman: *The etoolbox Package* 2011-01-03. [CTAN:macros/latex/contrib/etoolbox/etoolbox.pdf](ftp://ftp.ctan.org/tex-archive/macros/latex/contrib/etoolbox/etoolbox.pdf)
- <span id="page-9-5"></span>[2] Martin Scharrer: *The filehook Package*; 2011-01-09. [CTAN:macros/latex/contrib/filehook/filehook.pdf](ftp://ftp.ctan.org/tex-archive/macros/latex/contrib/filehook/filehook.pdf)
- <span id="page-9-8"></span>[3] Heiko Oberdiek: *The ltxcmds Package*; 2010-12-12. [CTAN:macros/latex/contrib/oberdiek/ltxcmds.pdf](ftp://ftp.ctan.org/tex-archive/macros/latex/contrib/oberdiek/ltxcmds.pdf)
- <span id="page-9-6"></span>[4] Peter Wilson, Lars Madsen: *The Memoir Class for Configurable Typesetting, User Guide*; 2010. [CTAN:macros/latex/contrib/memoir/memman.pdf](ftp://ftp.ctan.org/tex-archive/macros/latex/contrib/memoir/memman.pdf)
- <span id="page-9-4"></span>[5] Markus Kohm, Jens-Uwe Morawski: *The Guide KOMA-Script*; 2011-01-20. [CTAN:macros/latex/contrib/koma-script/scrguien.pdf](ftp://ftp.ctan.org/tex-archive/macros/latex/contrib/koma-script/scrguien.pdf)

# <span id="page-9-1"></span>**7 History**

## <span id="page-9-2"></span>**[2011/01/30 v1.0]**

• First public version.

## <span id="page-9-3"></span>**[2011/06/24 v1.1]**

• Fix the use of \AtEndPreamble and \AfterEndPreamble. They are redefined by package etoolbox after their hooks are used and generate an error message then.

# <span id="page-10-0"></span>**8 Index**

Numbers written in italic refer to the page where the corresponding entry is described; numbers underlined refer to the code line of the definition; plain numbers refer to the code lines where the entry is used.

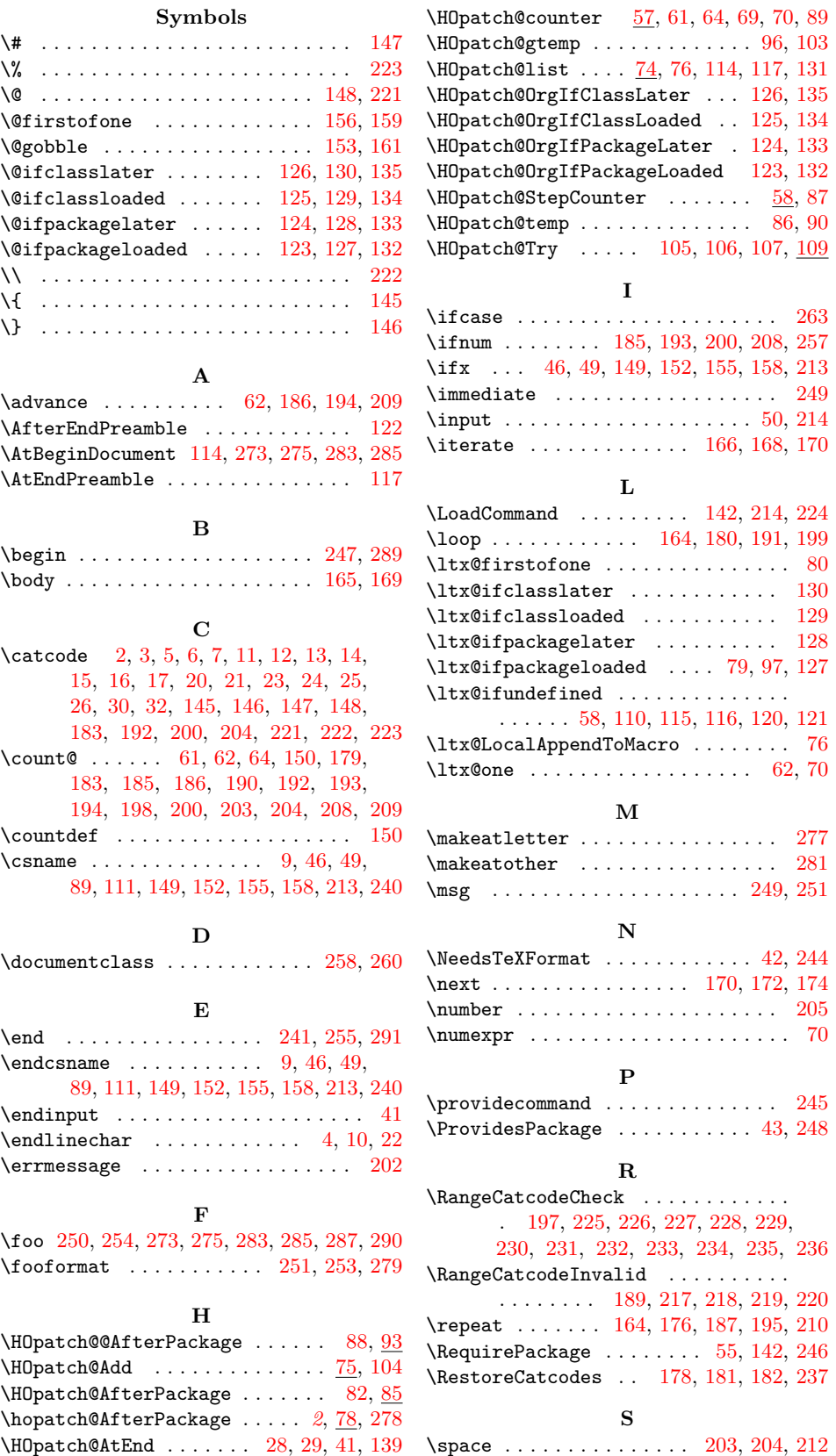

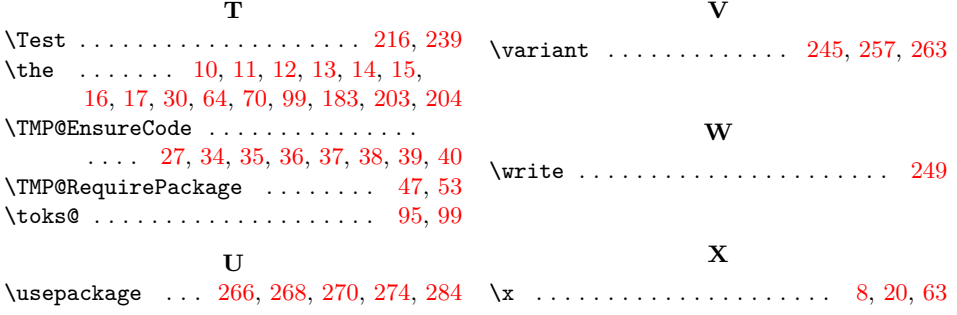